# 旅遊行程設計輔助系統

曾生元

崑山科技大學資訊管理所副教授 tsy@mail.ksu.edu.tw

# 摘要

由於經濟的發展讓國人逐漸重視旅遊休 閒活動。但基於時間因素,國人的旅遊行程還 是以短途為主。且往往習慣自行規劃行程而不 透過旅行社安排。但安排旅遊行程是耗時又煩 瑣的工作。而且要從眾多旅遊景點中選出一條 符合多種需求之最佳旅遊路線是個很困難的 組合最佳化問題。此外,旅遊資訊雖然可透過 網際網路取得,不過因為資訊相當多,往往需 耗費相當多時間才可完成。因此本研究提出一 套系統,根據旅遊者的時間與金錢預算,利用 本研究所提不定長度染色體的基因演算法來 規劃出可獲得最大樂趣的旅遊路線,並透過代 理人程式自動蒐集旅遊相關資訊,讓旅遊的路 線規劃與資訊蒐集不再是件困難的工作。

關鍵詞:基因演算法、旅遊路線、代理人

# **Abstract**

With the growing of national economy and the deployment of two-day weekend policy, people in Taiwan pay more attention to the leisure tour. Most people make their tours without the help of travel agents. Therefore, they must take a lot of time to plan the routes of travels and to collect the tour information. However, tour planning is not an simple task because a well designed tour must meet many requirements such as the max travel time and the max budget. To alleviate the planning load and to decrease the time for gathering tour information, this study proposes a travel planning support system. The proposed system applies genetic algorithm to construct a traveling route that meets the user's requirements. After determining a traveling route, this system applies intelligent agents to gather and integrate the information related the route from the Internet.

Keywords: genetic algorithm, travel planning, intelligent agent

陳任昌 崑山科技大學資訊管理所研究生 funky7312@yahoo.com.tw

# $1.$ 前言

由於週休二日的政策使得國人有較多的機 會可以出外旅遊踏青,但為避免體力過度消 耗,收假後無力上班,在一般的週休假期中, 大部份國人的旅遊還是以短途的一日行程為 主。即使是多天數之旅遊行程,在講求精緻旅 遊的今日,旅遊者通常會以整天的時間在某個 縣市或一個小區域作深入之旅遊,這些情況使 得一日的旅遊行程規劃問題變得相當具有實 用性。近來自助旅行之風氣日盛,旅遊者往往 不透過旅行社的安排而是自己規劃旅遊行 程,但一般人在規劃自助旅行的行程時最常遇 到的問題是不知當地有那些觀光景點可玩,對 當地之地理環境與交通路網不熟悉,或者對每 個景點可能需要之基本花費與遊玩時間也完 全沒概念,這些問題使得旅遊路線的規劃變得 相當困難,更不用說還要對規劃的路線加上一 些額外之限制例如時間與金錢。一個旅遊規劃 問題簡單來說就是要找出一條符合旅遊者需 求的最佳旅遊路線,所謂"最佳"可能是最短 距離或是最富旅遊樂趣等,基本上是由旅遊者 所決定。以學術研究的角度來看,旅遊行程規 劃是一個困難的組合最佳化問題,類似於旅行 者銷售員問題 Traveling salesman problem(TSP)[12], TSP 假設一位旅行推銷員 要到 N 個城市做生意, 要找出一條最短的旅行 路徑,從某城市出發走遍所有城市,最後回到 原城市,且每一城市只能拜訪一次。與TSP不 同的是旅遊行程規劃不一定要走完所有節 點,而且也不是單純尋找最短的路徑,通常還 會加上一些限制條件。針對組合最佳化問題整 數規劃是最常用之工具,但整數規劃並不適用 於較大之題目,因為當題目變大後其求解之時 間會變得相當長。近年來針對最佳化問題有很 多新的演算法被提出來,如基因演算[13]、螞 蟻演算法[14]等,而許多論文也證明這些方法 確實可以有效且快速地處理最佳化問題, 因此 本研究以基因演算法為工具針對一日旅遊行 程規劃問題,提出一個較有效率的方法可以根 據旅遊者所設定的時間與金錢預算,規劃出一 條符合旅遊者需求並讓旅遊者獲得最大樂趣

的路線,讓旅遊者即使對觀光景點、地理環境 與交通路線不熟悉也能很容易地規劃行程。有 關旅遊行程規劃之論文並不太多,目前相關的 研究中,陳垂呈[4]以消費者旅遊過之景點記 錄,作為資料探勘的資料來源,藉由擷取個人 特徵以及景點之間的關連規則,推薦最適合旅 遊者之遊景點。他的方法雖可以為遊客找出最 適合遊客興趣與特質之景點,但遊客資料建立 不易,而且對不常出遊的人在資料過少的情況 下其方法也難以有效運作。如黃昆祥[5]採用訪 談、問卷、實地考察和文獻探討等方法進行資 料的蒐集,並將台南市的觀光遊憩資源依其特 性進行分類,作現況的研析,再利用景觀美質 評估法及時空路徑分析,對台南市的觀光遊憩 資源進行詮釋與評估,同時分析遊客對當地觀 光遊憩景觀的美質偏好和需求,將台南市的觀 光遊憩資源根據統計分析結果規劃出四類共 十七條路線。連英惠[3]曾提出一智慧型的旅遊 路線排程系統,將N個景點的所有可能抉擇路 徑建構成一顆旅遊路由樹,並提出化簡方法, 結合動態規劃法找出符合時間與金錢限制之 最佳路線,但此方法較複雜,大型的旅遊路由 樹建構不易。謝昆霖等人[8]利用基因演算法試 圖找出一條時間最短成本最低並走遍所有景 點的路線,其所提之方法以加權的方式將多目 標問題簡化成單一目標問題,可能無法找到多 目標之最佳解且一般旅遊並不太可能走完所 有景點。杜慧音[1]利用深度訪談法,藉由與地 方管理單位及地方業者、菁英的對談,瞭解其 參與的態度及角色;並利用問卷調查蒐集遊客 的需求、期望及當地居民的態度、參與意願等 資料,研擬出金瓜石地區的生態旅遊遊程,以 提供實際生態旅遊活動進行方式的建議。但這 些方法規劃出來的路線屬於套裝行程較沒彈 性,不能滿足使用者動態之需求。

# 2. 問題描述

本研究是以小區域的一日行程規劃為主要 的研究內容。根據使用者所輸入的旅遊時間和 旅遊預算,本研究希望能規劃出一條最富有旅 遊樂趣之旅遊行程。為達此一目的,首先將觀 光地圖邏輯化,第一步是在地圖上標示出觀光 景點與交通節點,交通節點表示一些分叉路 口,以便較真實地表示出地圖之拓樸 (topology), 在決定好所有節點之位置後, 接著 將在地圖上有直接路徑(表示不需經過其他節 點的路徑)的任兩節點以一條虛擬線路連接起 來,如果有多條直接路徑,只保留最短路徑,

完成此一步驟便會建構出一個虛擬的網狀網 路。由於此一虛擬網路可能只是部份連結,因 此需將沒有連線的任兩個節點,以其在虛擬網 路上的最短路徑將之連結起來,最後形成一個 完全連結之網路。此網路可表示成一個無向圖 (Graph)  $G = (V, E)$ ,  $\ddagger \not\equiv \Psi V = \{v_1, v_2, ..., v_n\}$ 表示節點所構成之集合,包含觀光景點與交通 節點, 而  $E = \{(i, j) | v_i, v_j \in V\}$  則表示節點 間的邊所構成之集合。每一個節點 v. 會設定 三個參數值:旅遊時間  $\alpha_i$ ,旅遊花費  $\beta_i$  與 旅遊樂趣 γ;, 旅遊樂趣值可採一般旅遊書籍 之推薦程度、景點本身知名度或經由問卷調查 而得,但其決定方法不在本論文之探討範圍。 觀光景點允許多種不同的參數組合,亦即不同 的旅遊時間與旅遊花費會產生不同之旅遊樂 趣, 交通節點的三個參數值則均設成 0。每一 個邊 (i, j) 也會根據虛擬連線的距離預先算 出可能所需之行車時間 t; 與交通花費 C; 。 若旅遊者允許的最高旅遊預算與最長的旅遊 時間分別為δ與 ψ,給定起始節點 ν,, 令  $P = \{(1,2),(2,3)\cdots,(k,1)\}\n$ 表由起始點  $v_1$  出發 經過多個不重複的節點後又回到起始點 V1 的 路徑,則該路徑的旅遊樂趣、旅遊花費與旅遊 時間分別定義如下:

$$
H(P) = \sum_{(u,v)\in P} \gamma_u \tag{1}
$$

$$
M(P) = \sum_{(u,v)\in P} (\beta_u + c_{uv})
$$
 (2)

$$
T(P) = \sum_{(u,v)\in P} (\alpha_u + t_{uv})
$$
 (3)

經過問題的描述與名詞的定義後,本研究 所要解決之旅遊行程規劃問題,正式定義於 下: 給定一個觀光圖 $G = (V, E)$ , 找出一條路 徑 $P^*$ 使得 $H(P^*)$ 最大,並滿足下列兩條件  $M(P^*) \leq \delta$  $(4)$ 

$$
T(P^*) \le \psi \tag{5}
$$

# 3.研究背景

本研究內容主要有兩部份,路線規劃與資 訊蒐集,其中路線規劃是以基因演算法作為解 題工具,資訊蒐集是以代理人系統來完成,以 下針對基因演算法與軟體代理人內容做簡單 介紹。

#### 3.1 基因演算法

本研究採用基因演算法來建構旅遊路線, 基因演算法是由 John Holland[13] 於 1975 年 所提出,模仿自然界中物競天擇及生物演化的 現象所發展而成。目前基因演算法已被廣泛地 應用在工程或科學領域的最佳化求解,商管領 域的財務決策和投資決策問題上。基因演算法 主要是利用「選擇(Selection)」、「交配 (Crossover) | 及「突變(Mutation) | 等三種機制, 來模仿自然界遺傳的過程。透過這三種機制的 操作,以親代 (population) 為基礎繁衍出新的 子代,每一親代中的染色體(Chromosome)會經 過評估函數的評分。分數較高的染色體具有較 佳之生存競爭力,因此將有較高的機率透過選 擇和交配的機制將其基因以部份或全部之形 態保留給下一子代,即為「演化」。使用基因 演算法最重要的部份是如何將問題的解表示 成染色體。並根據染色體之結構設計出對應之 交配與突變機制,基因演算法步驟如下圖1:

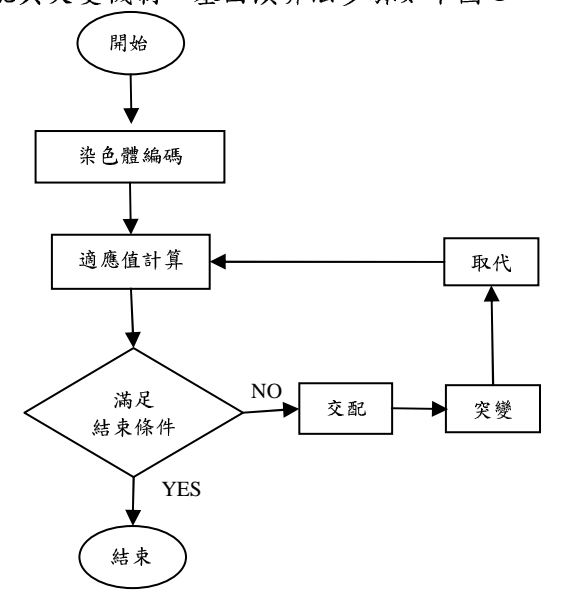

## 圖1基因演算法流程圖

- Step 1. 染色體編碼(chromosome):設計編碼 方法,將可能解編碼,傳統方式為二 進位位元編碼法或整數編碼法。
- Step 2. 適應函數(fitness function): 適應函數 是用來評估族群中每一個染色體適應 力的指標。個體的適應函數值愈高, 表示個體的適應能力越高,愈可能將 本身的基因遺傳到下一代身上。在設 計基因演算法時,必須將最佳化的目 標與限制轉換成適應函數,以控制演 化朝目標之進行。
- Step 3. 複製: 根據適應值選擇父代之染色體 以進行交配與突變之演化計算進而產

生子代染色體。

- Step 4. 交配(crossover),將被選取的染色體 進行交配,交配的方法有單點法與雙 點法等多種方法,在本研究採取的交 配方法為單點法與局部對應交配 (Partially Mapped Crossover, PMX) .
- Step 5. 突變(mutation),隨機在染色體裡挑選 一個基因,進行改變。
- Step 6. 族群的取代 在經過了複製、交配及 突變三個過程之後,新世代族群的新 個體,這個族群必須取代舊族群負起 繁衍下一代的責任。
- Step 7. 重複 2 至步驟 6, 直到滿足停止條件 為止。

#### 3.2 軟體代理人

軟體代理人(Software Agent)係指電腦程 式,可以在某程度上模擬人類的工作,是一種 具有自動化功能的軟體程式,代理人程式設計 (Agent-Oriented Programming, AOP)[15]技術是 1960年英國的 Russell 所提出的,並且在近幾 年受到重視,已在各種繁雜的電腦作業上使 用。

對於軟體代理人的定義,在各種不同的工 作領域上,各個學者有不同的看法,不過一般 而言都認為軟體代理人應有以下幾點特性[6]:

- (1) 獨特的身份識別(unique identify): 讓每 代理人程式擁有獨特的識別碼,藉由此 識別碼可讓各個代理人互相傳遞資訊, 並且避免交談對象錯誤而造成系統出 4世。
- (2) 主動式反應(pro-active):具備監控外在環 境的各種變化,並且可對此變化作出適 當的反應。
- (3) 持續性(persistence):具有持續性的能 力,藉由主動式反應特性,對自己本身 資料加以更新並學習。
- (4) 自主性(autonomy):在執行的過程中,發 生突發狀況時,必須有足夠能力可以解 決,且本身具有的特性是其他代理人無 法更改的。
- (5) 社交性(sociability): 使代理人透過接收 與傳遞訊息的方式,可以與其他代理人 互相溝通,利用協同合作方式完成目標。
- (6) 推理性(Reasoning): 可以根據線有的知 識與理論,對新資料進行揣測與學習。

# 4.研究方法

本研究提供一套旅遊輔助系統,主要分為 行程規劃、旅遊資訊蒐集兩個部份,行程規劃 係採用基因演算法做為規劃方法,旅遊資訊蒐 集是以代理人程式透過網際網路至各個相關 網站抓取所需內容。

## 4.1 行程規劃

本研究以基因演算法做為行程規劃的方 法,以下針對本方法所採用的染色體編碼法、 適應函數、染色體交配、突變之方法及取代策 略等做進一步之說明。

#### 4.1.1.染色體編碼:

本研究假設地圖上之每節點已隨機不重複 地给予由1~|V|的編號,採用整數排列的方式 來代表染色體,染色體分為A、B兩段,A段 數值表示B段染色體有效位元,B段染色體之 大小設定成 | V | -1, B 段染色體是不含起始 節點的其餘所有節點之編號隨機排列成的一 個序列,若以 1 代表起始節點之編號,則圖 2 即為表示此染色體有效路徑為 P: 1-6-5-3-1。

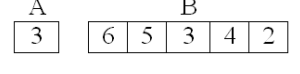

### 圖2染色體編碼示意圖

# 4.1.2.適應函數

由於本研究所產生之染色體解碼後,不一 定滿足最大時間限制以及最高旅遊預算之限 制,因此在設計適應函數時不僅要加強具有高 樂趣值的染色體,也要在染色體不符合最高旅 遊時間與預算的限制下,藉由懲罰函數降低其 適應值以減少該染色體在進化過程被選取的 機率。令染色體と解碼完之路徑為P,本研究 之適應函數設計如下:

 $F(\xi) = H(P) \cdot \phi(M(P) - \delta) \cdot \phi(T(P) - \psi)$  (6) 其中

$$
\phi(M(P) - \delta) = \begin{cases} 1, & \text{if } M(P) - \delta \le 0, \\ \sigma^{\frac{M(P)}{\delta}}, & \text{if } M(P) - \delta > 0. \end{cases}
$$
(7)  

$$
\phi(T(P) - \psi) = \begin{cases} 1, & \text{if } T(P) - \psi \le 0, \\ \sigma^{\frac{T(P)}{\psi}}, & \text{if } T(P) - \psi > 0. \end{cases}
$$
(8)

本研究設定 $\sigma$  = 0.1。

## 4.1.3.新世代族群再生方法

根據輪盤式選擇法(roulette wheel selection) 隨機挑選兩染色體を與を,透過染色體交配與 突變來產生新世代之染色體,以下針對本研究 的染色體交配與突變方法做介紹。

#### 4.1.3.1.染色體交配

此研究之交配方法使用單點交配法,根據 輪盤式選擇法 (roulette wheel selection)隨機挑 選兩染色體と與と,,,並隨機產生單點交配法所 需之切割點K,切割點數值範圍為  $Max(1, Min(\xi_i, \xi_i) - 2) \leq \kappa \leq Min(Max(\xi_i, \xi_i) + 2, |V| - 1)$ 染色體A段交配後的數值會重新隨機產生,且 會落於 max $(1, A-2)$  與 min(|V|-1,A+2)之 間;染色體B段是以切割點K為基準,將气與  $\xi$ , 兩個染色體各自分成兩部分,並將<, 與 ξ, 的 B2 段染色體相互交換,產生兩個新的染色體, 若新產生之染體內有基因重複,則使用部份對 應交配法 (partial mapped crossover, PMX)方法 [11],將重複之基因取代,以圖3為例說明之, 子代染色體气原本第四位與第五位景點應為 編號3與編號2之景點,由於發生重複狀況, 進行局部對應,將景點3置換成景點4以及景 點2置換成景點6。

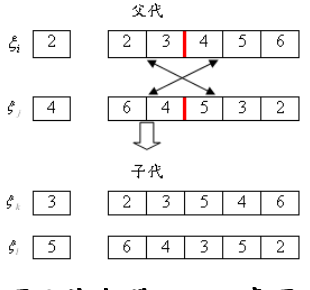

圖3染色體交配示意圖

## 4.1.3.2.染色體突變

在要突變的染色體上隨機選取二點,並將 兩點進行交換,如圖4。

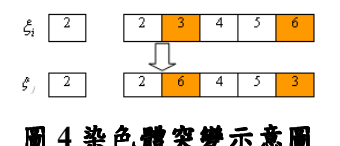

4.1.4.族群取代

本研究的族群(population)取代方式,是採 用競爭式選擇法(tournament selection),將上一

代的染色體气~5,與交配、突變後所產生的染 色體 $\zeta_{u+1} \sim \zeta_{2u}$  兩兩互相比較, 挑選適應值高 的染色體作為下一代的染色體,染色體取代程 序如下。

For 
$$
i=1
$$
 to  $\mu$   
If  $F(\xi_i) < F(\xi_{i+\mu})$  then  
 $D_i \leftarrow D_{i+\mu}$ ;

End-for

 $\mu$ =染色體數量

本研究為了可以即時規劃旅遊路線,對演 算法停止條件設定如下,若染色體最佳值連續 200 代都無更新,則停止演算法運行,讓旅遊 者可以在短時間內得到旅遊路線。

# 4.2 旅遊資訊擷取代理人

本研究的旅遊資訊擷取代理人分為資訊蒐 集、資訊處理與資訊傳達三部份。

為了讓資訊擷取代理人蒐集資訊,本研究 預先將旅遊景點與其周圍相關資訊的網址或 資料,建立在資料庫,方便讓資訊蒐集代理人 根據資料庫所記載的網址來擷取資訊;另外此 資料庫也記載著行程規劃中,各景點之間的路 程距離以及遊玩時間等等資訊,以便於行程規 劃使用。

旅游資訊代理人會根據行程規劃子系統所 得出之旅遊路線,配合旅遊資訊資料庫內預先 建立之相關網址利用氣象、旅館、景點、交通、 餐飲等五個資訊蒐集代理人至網路擷取更詳 細之資料,並將所得之資料加以分類整合,然 後儲存至旅遊資訊資料庫,最後透過資訊傳達 代理人,將旅遊者所需的資料經由手持裝置或 電腦,傳達給旅遊者,下圖5為代理人系統架 構圖。本系統是以 Microsoft Visual Studio 中的 VB.NET 作為程式開發, 資料庫使用 Microsoft SQL SERVER 2005。資訊蒐集代理人的詳細功 能如下:

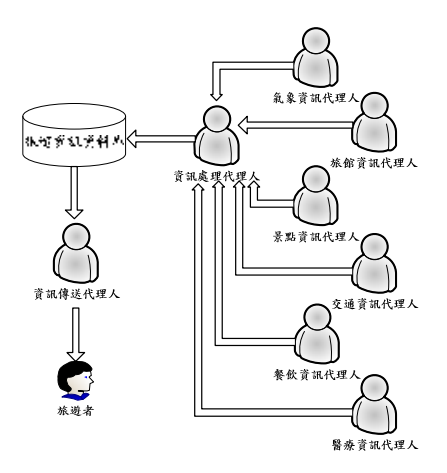

## 圖5代理人架構圖

- (一) 氣象資訊代理人:抓取中央氣象局網頁之 資料,加以分析網頁內容,擷取天氣相 關之資訊,如溫度、下雨機率等。
- (二) 旅館資訊代理人:從各飯店、汽車旅館、 旅社等等網頁裡分析資訊,蒐集旅館地 址、電話、房間價格等相關資訊。
- (三) 景點資訊代理人:從各大旅遊相關網站, 蒐集關於欲遊玩之景點的相關資訊,如 門票費、景點介紹、地圖等。
- (四) 交通資訊代理人:蒐集各種交通工具的資 訊,資訊主要範圍如火車及客運時刻 表、汽機車出租店等。
- (五) 餐飲資訊代理人:從各美食網站與美食論 壇裡,蒐集有關於餐廳資料,包含地點、 餐廳形式、消費金額等等相關資訊。
- (六) 醫療資訊代理人:主要是提供資訊給旅遊 者在遊玩過程中參考用,內容包含各醫 院、診所與藥局等等資訊
- (七) 資訊處理代理人:將氣象、旅館、景點、 交通、餐飲、醫療等六個資訊代理人, 所取得的資訊進行篩選,然而傳送至旅 遊資訊資料庫儲存。
- (八) 資訊傳送代理人:讀取旅遊資訊資料庫, 將旅遊者在旅遊過程中所需資訊,透過 手持裝置或電腦傳遞給旅遊者。

# 5. 路徑規書之模擬

本研究利用 Waxman [10]所提出的隨機圖 產生器製作模擬的觀光地圖,首先將|V|個節點 隨機散佈於一個200×200的矩形區域內,此區 域表示觀光景點可能散佈之最大範圍,在本研 究每一刻度設定成200公尺,而後隨機在節點 之間建立連線,節點 v;與 v;之間會建立連線的 機率如下式

$$
R(i, j) = a e^{-d(i, j)/(bL)}
$$
(9)

والمتحدث والمداوية

其中  $0 < a,b \leq 1$ ,  $d(i, j)$  表示 $v_i$ to $v_j$  之距離 (公里), 而 L 代表任何兩個節點間之距離的 最大者. 增加a的值會增加節點間相連之機 率,增加b之值則可增加較長的邊產生之機 率,本研究a與b分別設成0.1與0.4。當產 生模擬圖後,每個節點,會再隨機產生三個參 數值:旅遊時間  $30 \leq \alpha \leq 120$  (分),旅遊花費  $50 \leq \beta \leq 500$  (元)與旅遊樂趣  $20 \leq \gamma \leq 100$ ,每一個 邊(i, j)則會根據其距離計算出一個行車時間  $t_{ii} = d(i, j) * 2(\hat{\sigma})$ 與交通花費  $c_{ii} = d(i, j) * 3(\bar{\pi})$ , 行車時間以每小時平均時速 30 公里計算,交 通費以每公里3元計算。

本研究以三個分別俱有30、50、100個景 點的觀光地圖模擬,驗證所提方法之效能,實 驗的相關參數如表 1。本研究使用之硬體設備 其 CPU 為 Intel P4-3.0G、 RAM 為 1 GB。

| 執行次數  | 30 $\pm$ |
|-------|----------|
| 執行代數  | 10000    |
| 染色體數量 | 30       |
| 交配機率  | 50%      |
| 罕锑機率  | $0.01\%$ |

表1演算法初值

表 2 表示模擬時所採用的旅遊需求組合, 每個模擬狀況均執行 30 次,所得到的平均結 果如表 3。由表 3 可發現,針對所有的模擬狀 況本研究所提之方法在 30 次的實驗中均可找 到合理解,而且找出之旅遊路線其所需之旅遊 時間與花費均與限制條件極為接近,且隨著限 制條件越寬鬆找出的旅遊路線其樂趣值也越 大,在演算法執行時間與圖6演算法收斂圖可 見,每次的行程規劃都可以很快速的找到合理 解,避免旅遊者在演算法運算過程中等待過長 時間,就可得到旅遊路線。實驗結果證明本研 究所提之方法確實能找出符合限制之旅遊路 線。

表2旅遊者需求組合

|     | 最長旅遊時間 | 最大旅遊花費 |
|-----|--------|--------|
| 組合一 | 300    | 1000   |
| 組合二 | 600    | 1000   |
| 組合三 | 200    | 500    |
| 組合四 | 720    | 3000   |

表3實驗結果

| 景點  | 測試       | 所需     | 所需     | 樂趣    | 執行    |
|-----|----------|--------|--------|-------|-------|
| 數   | 組合       | 時間     | 金錢     | 值     | 時間(秒) |
| 30  |          | 287.53 | 592.52 | 346.7 | 1     |
|     | ⋍        | 325.53 | 741.63 | 469   | 1     |
|     | $\leq$   | 164.93 | 488.83 | 261.4 | 1     |
|     | 四        | 650.67 | 2123.7 | 892.5 | 2     |
| 50  |          | 286.43 | 582.2  | 338   | 1     |
|     | ⋍        | 326    | 765    | 469   | 1     |
|     | $\equiv$ | 161.57 | 486.5  | 257.2 | 1     |
|     | 四        | 654.47 | 2130   | 901.8 | 2     |
| 100 |          | 288.86 | 585.3  | 338   | 1     |
|     | 二        | 326.73 | 766.1  | 469   | 1     |
|     | 三        | 149.63 | 489.46 | 240   | 1     |
|     | 四        | 641.47 | 2108.2 | 828.2 | 2     |

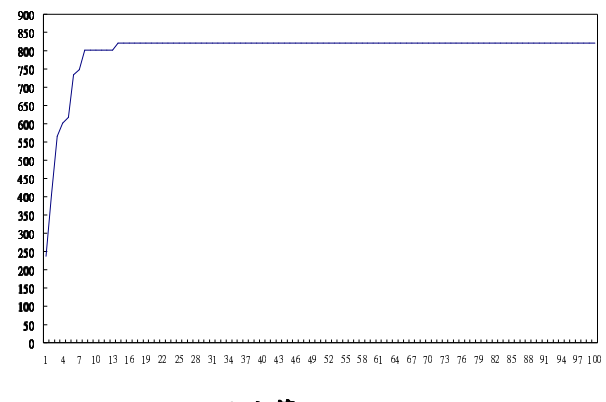

圖6演算法收斂圖

# $6.$  系統展示

本研究主要是提出一套旅遊輔助系統,在 此系統中有三個模組,如圖 7,分別為行程規 劃、代理人、輸出入等模組,行程規劃模組, 是根據旅遊者的旅遊需求,利用基因演算法來 運算出一條符合旅遊需求以及最富有旅遊樂 趣之最佳路線;代理人模組,是在此最佳路線 中,將沿途所經過的景點資訊與景點周圍資 訊,利用代理人系統透過網際網路自動蒐集; 輸出入模組,可讓旅遊者輸入旅遊需求,讓行 程規劃模組規劃路線,另一方面利用手持裝置 或電腦,將代理人模組所蒐集的旅遊相關資訊 呈現給旅遊者,協助旅遊者可在旅遊的過程 中,免於複雜的資料搜集。

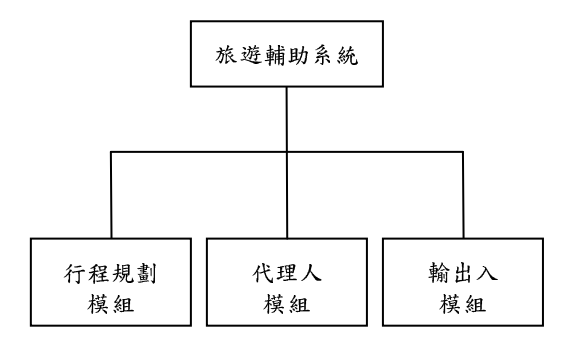

#### 圖 7 系統架構圖

本研究系統展示如下圖 8,在路線規劃部 份,可讓旅遊者輸入金額與時間並且選擇旅遊 地區與日期,系統會規劃出一條最富有旅遊樂 趣的行程, 輸出結果如圖 9, 從起點出發經由 第1站至遊玩至第5站,並顯示每站的停留時 間,不過停留時間不包含交通時間。

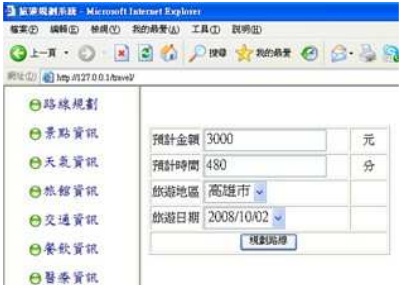

圖8旅遊需求輸入介面

| <b>端案(F) 编辑(E)</b>                                                                                                    | 検視(の 表的最爱(A) 工具(D) 説明(B) |       |         |
|----------------------------------------------------------------------------------------------------|--------------------------|-------|---------|
| $Q \rightarrow \mathbf{X}$ . $Q$ , $M$ , $Q$ , $Q$ , $Q$ , $Q$ , $Q$ , $Q$ , $Q$ , $Q$ , $Q$ , $Q$ , $Q$ , $Q$ , $Q$ , $Q$ , $Q$ , $Q$ , $Q$ , $Q$ , $Q$ , $Q$ , $Q$ , $Q$ , $Q$ , $Q$ , $Q$ , $Q$ , $Q$ , $Q$ , $Q$ , $Q$ , $Q$ , $Q$ , $Q$ |                          |       |         |
| 的址(D) 43 Mg/A127.0.0.1/taxvel/                                                                                                    |                          |       |         |
| <b>自路線規劃</b>                                                                                                    |                          |       |         |
| ⊖景點資訊                                                                                                    |                          | 梳遵地點  | 所需時間(分) |
| 日天皇管讯                                                                                                    | 第一站                      | 新唱江商图 | 120     |
| 日热信首讯                                                                                                    | 第二站                      | 城市光廊  | 60      |
|                                                                                                    | 第三站                      | 西子灣   | 100     |
| <b>白交通資訊</b>                                                                                                    | 第四站                      | 英國領事館 | 90      |
| 白条软管钮                                                                                                    | 第五站                      | 棉津    | 110     |
| <b>白替委資訊</b>                                                                                                    |                          |       |         |

#### 圖9旅遊規劃結果

景點資訊,由路線規劃完成後的景點,利 用代理人蒐集各景點的資訊如圖10,另外還蒐 集景點附近的餐飲、旅館、交通等等資訊。

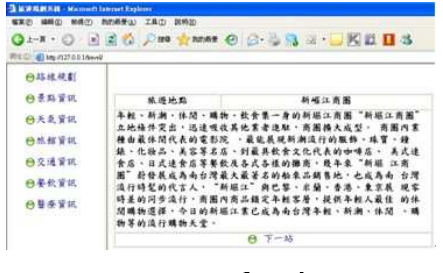

圖 10 旅遊景點介紹

氣象資訊,根據旅遊者輸入的出遊日期, 由氣象代理人在出遊日前兩天蒐集該日氣象 資訊,以便提供準確的氣象預測,呈現結果如 圖 11。

| <b>THE WANNER - Microsoft Internet Explores</b> |       |                                                 |  |
|-------------------------------------------------|-------|-------------------------------------------------|--|
| 每室(2) 编辑(2) 植现(V) 我的最爱(A) 工具(I) 脱明(B)           |       |                                                 |  |
|                                                 |       | <b>CI-T · O · R 2 &amp; DEG SYMME @ S · B 3</b> |  |
| 时址(I) 23 Mm/7127.0.0.1/toxyel/                  |       |                                                 |  |
| <b>日路線規劃</b>                                    |       |                                                 |  |
| 日景點資訊                                           | 出源日期  | 新峰江商圈                                           |  |
| 网天教管识                                           | 旅遊地區  | 2008/10/02                                      |  |
| <b>丹旅館資訊</b>                                    | 天氣預測  | 多雲時晴                                            |  |
|                                                 | 最深    | $26 - 28^{0}C$                                  |  |
| 日交通管訊                                           | 降雨機率  | 10%                                             |  |
| 日条软資訊                                           | 日 下一站 |                                                 |  |
| <b>丹藝委資訊</b>                                    |       |                                                 |  |

圖 11 氯象資訊

# 7. 結論

本研究提出一個旅遊輔助系統架構,此系 統不僅可幫助旅遊者規劃自助旅行之旅遊路 線,而且可透過系統自動蒐集旅遊途中所有可 能的資訊,旅遊者只要輸入預期之旅遊時間與 旅遊預算,便可得到一條滿足需求限制且最富 旅遊樂趣之路線以及旅遊途中的有關食衣住 行等等資訊。

未來希望將旅遊者的個人喜好加入演算法 中,發展出一套適性化且個人化的旅遊行程系 統,以找出更符合個人喜好之旅遊路線。此外 也要將本方法擴展成多天期之旅遊行程規劃 方法,代理人系統部分也可以針對旅遊者需 求,加入更多的資訊代理人,讓旅遊者有足夠 之資訊能安心的快樂遊玩。

# 參考文獻

- [1] 杜慧音, 2003。生態旅遊遊程設計之研究-以金瓜石地區為例。國立台灣大學地理環境 資源學研究所碩士論文。
- [2]張應華、張宏瑋、簡宛柔、王盈之、王詣綾、 張智翔。演化策略於旅遊行程規劃系統之應 用。大同大學資訊經營系所論文。
- [3]連英惠,2002。智慧型旅遊路線排程系統。 静宜大學資訊管理學系碩士論文。
- [4]陳垂呈 (民91)。應用資料探勘技術推薦消 費者最適性之旅遊景點。觀光休閒暨餐旅產 業永續經營學術研討會,第二集,第273-282 百。
- [5] 黄昆祥, 2003。台南市觀光遊憩資源調查與 路線規劃之研究。國立高雄師範大學地學系 碩士論文。
- [6]楊豐兆、林智揚 (民93)。以知識本體為基 礎的多代理人資訊系統之研究-以天氣查詢 為例。大葉大學資訊管理學系碩士論文。
- [7] 衛萬明、黃盈錚 (民96)。遊憩路線規劃模 式之研究,朝陽科技大學建築及都市設計研 究所碩士論文。
- [8] 謝昆霖、沈進成、周君妍、鄭丞君, (民94)。 基因演算法應用於顧客旅遊行程路徑最適 化模式之研究。**旅遊管理研究**, 4(1): 53-66,台北。
- [9] 謝昆霖、鄭丞君, (民 93)。資料挖掘技術 在旅遊行銷之應用。南華大學資訊管理學系 碩士論文。
- [10] B.M. Waxman, Routing of multipoint connections. IEEE Journal on Selected Area on Communications 6 (9) (1988) 1617-1622
- [11] D. E. Goldberg and R. Lingle, Jr., "Allels, the Traveling Loci and Salesman Problem,"Proceedings of the **First** International Conference on Genetic Algorithms and Their Applications, 1985, pp. 154-159.
- [12] Grefenstette, J., R. Gopal, B. Rosimaita, and D. van Gucht, "Genetic algorithms for traveling salesman problem," in Proc. Int. Conf. Genetics Algorithms and Their Applications, July 1985, pp. 160-168.
- [13] Holland, John H. (1992) Adaptation in Natural and Artificial Systems, the MIT Press • Cambridge.
- [14] M. Dorigo, V.Maniezzo, and A. Colorni. (1996), The Ant System: Optimization by a Colony of Cooperation Agent. IEEE Transaction on System, Man, And Cybernetics-Part B,  $26(1)$ : 29-42
- [15] S. Russell and P. Norvig, "Artificial Intelligence A Modern Approach, Prentice Hall International," London, England, pp. 31-52, 1995.